## **Basic Course Information**

| Semester         | Fall 2021          | Instructor Name                       | Andres David Martinez                                                                              |
|------------------|--------------------|---------------------------------------|----------------------------------------------------------------------------------------------------|
| Course Title & # | CIS 137            | Email                                 | andres.martinez@imperial.edu                                                                       |
| CRN #            | 10086              | Webpage (optional)                    |                                                                                                    |
| Room             | Online             | Office                                | 802c                                                                                               |
| Class Dates      | 8/16/21 - 12/11/21 | Office Hours                          | By Appt only:<br>https://cccconfer.zoom.us/my/famous<br>Email or text to schedule appt via<br>zoom |
| Class Days       | Online             | Office Phone<br>Cell/Text Phone       | 760-355-6126<br>760-554-7949 (Include your name in<br>text)                                        |
| Class Times      | Online             | Office contact if student will be out | Tisha Nelson<br>760-355-6361 Tues & Thurs/760-355-                                                 |
| Units            | 3 units            | or emergency                          | 6161 Mon/Wed/Friday                                                                                |

#### **Course Description**

Planning, designing and building professional quality Web pages taking into account customers' needs. Includes text formation and selection; use of tables, layers, sounds, images, and video to be placed into the Web sites; use of templates; use of Cascading Style Sheets (CSS); use of color and color combinations; development and use of rollovers, behaviors and automating repetitive tasks.; creating forms for visitor surveys, guest books, online shopping, and other types of data collection. Also includes basics of Scripts and Scripting languages such as JavaScript and skills for managing Web sites. Covers core objectives for industry certification. (CSU)

## **Student Learning Outcomes**

Upon course completion, the successful student will have acquired new skills, knowledge, and or attitudes as demonstrated by being able to:

- 1. Design, develop, and present a business orientated website (ILO1, ILO2, ILO4, ILO5)
- 2. Ability to utilize embedded YouTube videos and embedded playlists to create a media rich website. (ILO 4)
- 3. Ability to utilize Widgets to include a CSS-based image gallery in a website. (ILO4)
- 4. Ability to deploy and modify tables to format a website (ILO4)

#### **Course Objectives**

Upon satisfactory completion of the course, students will be able to:

- 1. Recognize defining points in the history of the Internet and Web authoring tools.
- 2. Analyze differences in the value of using html coding in contrast to using interface-based authoring tools.

3. Plan, design and build a basic Website following a logical plan that includes setting up a local site and using appropriate navigation schemes.

- 4. Demonstrate appropriate use of the basic features of Panels and Inspectors.
- 5. Explore and determine the best use of fonts in text layouts appropriate to customers' needs and Website aesthetics.
- 6. Demonstrate basic ability to create and modify images for Web use.
- 7. Demonstrate use of tables and layers for aligning text and images.
- 8. Create hyperlinks in between Web pages, internal and external Websites.
- 9. Demonstrate how to upload a Web site to an external Web container.
- 10. Distinguish between customers' Web site needs, wants and aesthetic requirements.

11. Determine the best use of fonts and characters as well as paragraph formatting and placing within a Web page.

12. Produce and apply to a Web page a Cascading Style Sheet that will incorporate various features of text and paragraph formatting.

13. Demonstrate use of advanced features of Panels and Inspectors.

14. Prepare rollover images and insert in a Web page; prepare sounds and videos and insert in a Web page.

15. Create a template and update pages link to it.

16. Implement style classes using various style definitions and attributes.

17. Create and implement a Form using various form attributes.

18. Demonstrate good use of scripts in particular JavaScript and Animation.

19. Demonstrate good Web site management skills.

20. Create and implement a private or commercial Web site using skills learned

21. Introduce student to popular content management systems.

22. Utilize content management systems to produce and maintain industrial standard websites.

23. Install a content management system and learn how to organize content within the context of the content management system.

24. Learn how to extend content management systems using freely available programs that add additional functionality; including forums, slide-shows, blogs, social networks, and calendars.

25. Installing and modifying content management system templates.

**Contacting your Instructor** 

Here are a few ways to contact me if you have any questions:

1. Text me @ 760.554.7949. Include your name and class. This is the fastest way to get a hold of me. =)

2. **Email me** at andres.martinez@imperial.edu. Include your name and class as the topic. This is the 2nd fastest way to get a hold of me.

3. Post your questions under **Forums > Ask the Instructor**. This is a great way to post your questions and it allows your classmates to see my response.

I will typically respond to the above methods of contact between 5 minutes and 2 hours unless it is late at night. If it is late at night, I'll get to it first thing in the morning.

## **Optional Textbook & Other Resources or Links**

The book is optional. We will be looking at several different web-based applications for developing websites.

Adobe Creative Team (2019). Adobe Dreamweaver CC Classroom in a Book. 2019 Release Adobe Press. ISBN-13: 978-0135262146

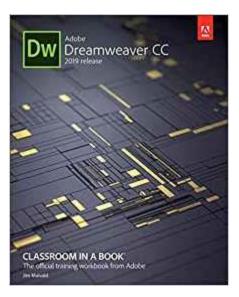

## **Course Requirements and Instructional Methods**

A USB thumb drive is recommended for this course (At least 8GB). It will be used to store and backup your assignments.

## Course Grading Based on Course Objectives

Assignments 50 pts Attendance and Participation 20 pts Final Project 30 pts

\*Grade breakdown is subject to change

Points 90-100 A 89-80 B 79-70 C 69-60 D 59 – 0 F

## Attendance

- A student who fails to attend the first meeting of a class or does not complete the first mandatory activity of an online class will be dropped by the instructor as of the first official meeting of that class. Should readmission be desired, the student's status will be the same as that of any other student who desires to add a class. It is the student's responsibility to drop or officially withdraw from the class. See General Catalog for details.
- Regular attendance in all classes is expected of all students. A student whose continuous, unexcused absences exceed the number of hours the class is scheduled to meet per week may be dropped. For online courses, students who fail to complete required activities for two consecutive weeks may be considered to have excessive absences and may be dropped.
- Absences attributed to the representation of the college at officially approved events (conferences, contests, and field trips) will be counted as 'excused' absences.

## **Classroom Etiquette**

- <u>Electronic Devices:</u> Cell phones and electronic devices must be turned off and put away during class unless otherwise directed by the instructor.
- <u>Food and Drink</u> are prohibited in all classrooms. Water bottles with lids/caps are the only exception. Additional restrictions will apply in labs. Please comply as directed.
- <u>Disruptive Students</u>: Students who disrupt or interfere with a class may be sent out of the room and told to meet with the Campus Disciplinary Officer before returning to continue with coursework. Disciplinary procedures will be followed as outlined in the General Catalog.
- <u>Children in the classroom</u>: Due to college rules and state laws, no one who is not enrolled in the class may attend, including children.

#### **Academic Honesty**

- <u>Plagiarism</u> is to take and present as one's own the writings or ideas of others, without citing the source. You should understand the concept of plagiarism and keep it in mind when taking exams and preparing written materials. If you do not understand how to correctly 'cite a source', you must ask for help.
- <u>Cheating</u> is defined as fraud, deceit, or dishonesty in an academic assignment or using or attempting to use materials, or assisting others in using materials, or assisting others in using materials, which are prohibited or inappropriate in the context of the academic assignment in question. Anyone caught cheating will receive a zero (0) on the exam or assignment and the instructor may report the incident to the Campus Disciplinary Officer, who may place related documentation in a file. Repeated acts of cheating may result in an F in the course and/or disciplinary action. Please refer to the General School Catalog for more information on academic dishonesty or other misconduct. Acts of cheating include, but are not limited to the following:
  - o plagiarism
  - o copying or attempting to copy from others during an examination or on an assignment;
  - o communicating test information with another person during an examination;
  - o allowing others to do an assignment or portion of an assignment
  - o use of a commercial term paper service

#### Additional Help – Discretionary Section and Language

- Canvas Support: Can be <u>found online</u> and/or at the Canvas Hotline: (877) 893-9853
- <u>Learning Labs</u>: There are several 'labs' on campus to assist you through the use of computers, tutors, or a combination. Please consult your college map for the Math Lab, Reading & Writing Lab, and Learning Services (library). Please speak to the instructor about labs unique to your specific program
- <u>Library Services</u>: There is more to our library than just books. You have access to tutors in the learning center, study rooms for small groups, and online access to a wealth of resources.

#### **Disabled Student Programs and Services (DSPS)**

Any student with a documented disability who may need educational accommodations should notify the instructor or the Disabled Student Programs and Services (DSP&S) office as soon as possible. The DSP&S office is located in Building 2100, telephone 760-355-6313 if you feel you need to be evaluated for educational accommodations.

#### **Student Counseling and Health Services**

Students have counseling and health services available, provided by the pre-paid Student Health Fee. We now also have a fulltime mental health counselor. For information visit the <u>Student Health Center Website</u>. The IVC Student Health Center is located in the Health Science building in Room 2109, telephone 760-355-6310.

#### **Student Rights and Responsibilities**

Students have the right to experience a positive learning environment and due process. For further information regarding student rights and responsibilities please refer to the <u>IVC General Catalog</u> available online.

# Information Literacy

Imperial Valley College is dedicated to help students skillfully discover, evaluate, and use information from all sources. Students can access tutorials at <u>http://www.imperial.edu/courses-and-programs/divisions/arts-and-letters/library-department/info-lit-tutorials/</u>

**Tentative Class Schedule** 

TBA